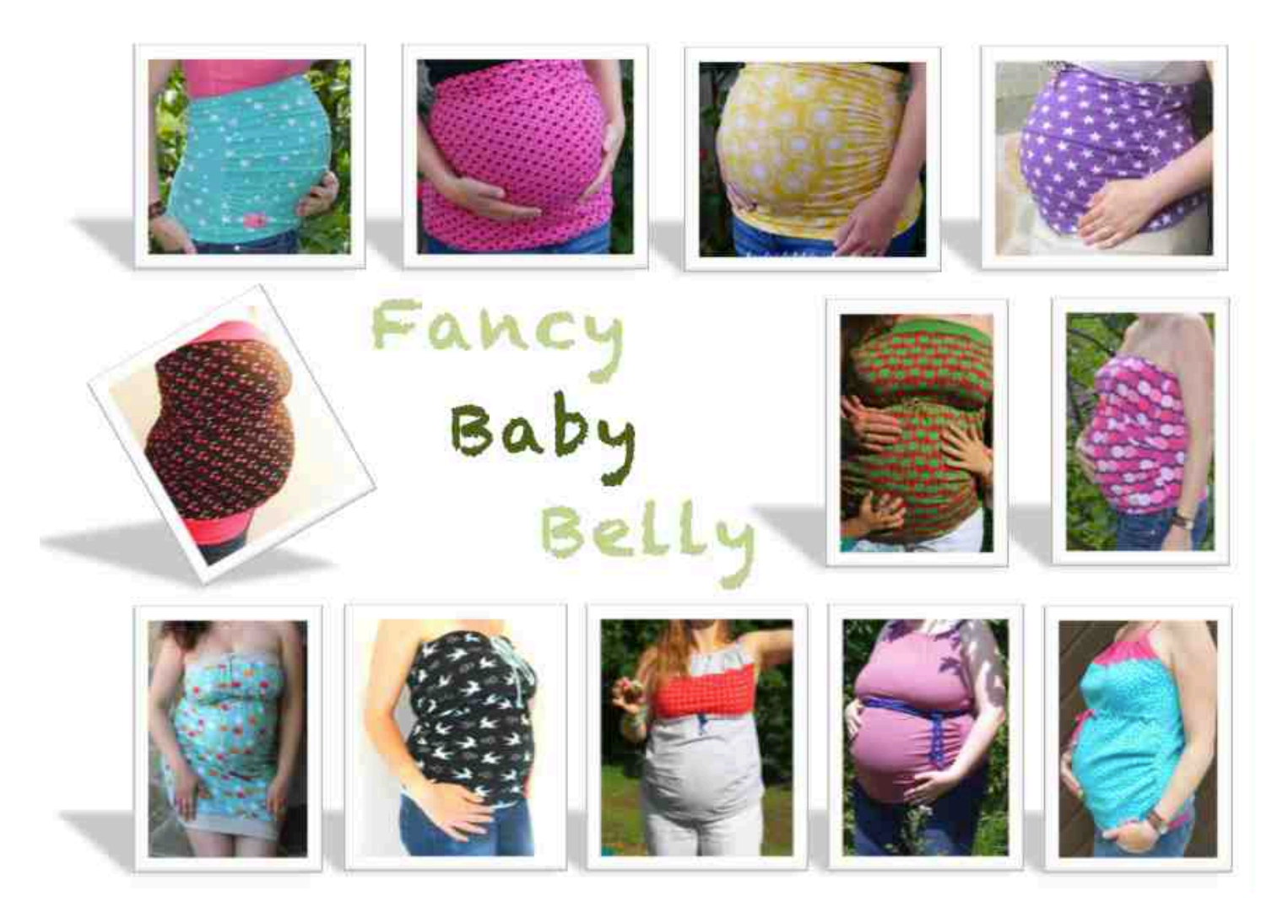

## **Umstandsmode!nach!Maß**

### **ein!Freebook!von**

De Vivi's Fancywork.

© Copyright 2015 by Vivi's Fancywork, www.vivis-fancywork.jimdo.de

Mit Fancy Baby Belly erhältst Du eine Anleitung, mit der Du Dir schnell und einfach ein individuelles Kleidungsstück für Deinen Babybauch maßschneidern kannst. Es ist variantenreich und vielseitig und bei jedem Schritt stehen viele mögliche bzw. notwendige Veränderungen dabei. Sogar für Nicht-Schwangere lassen sich die Oberteile nähen.

#### Übersicht:

#### **Seite 2: Anleitung zum Maßnehmen**

#### **Seite 3: Anleitung Bauchband**

Ob als modisches Accessoire oder zum Kaschieren zu kurz gewordener T-Shirts, in der Kugelzeit ist ein Bauchband oft eine gefragte Sache. Die Anleitung beinhaltet einen Grundschnitt sowie Vorschläge für verschiedene Varianten.

#### **Seite 13: Anleitung Shirtversion(en)**

Durch eine leichte Abwandlung des Schnittmusters lassen sich mehrere Shirt-Versionen erstellen. Eine trägerlos (strapless), die andere als Top mit Trägerchen. Jedes Mal mit viel Platz für die Babykugel und super wandelbar. Wie Ihr die Version für Nicht-Schwangere näht, steht jeweils dabei.

#### **Seite 24: Kleidversion**

Im Probenähen sind sogar Kleidchen-Varianten des Fancy Baby Belly entstanden, die ich Dir natürlich nicht vorenthalten will.

Ich stelle Dir die Anleitung kostenlos zur Verfügung, freue mich im Gegenzug über Bilder Deiner Kleidungsstücke, die nach dieser Anleitung entstanden sind. Du erreichst mich über meine Website (www.vivis-fancywork.jimdo.com), über meine Facebook-Seite (www.facebook.com/vivisfancywork) oder per Mail (vivis-fancywork@gmx.de). Außerdem wäre es schön, wenn Du beim Teilen Deiner Werke die Quelle der Anleitung angibst.

Bitte lies Dir die Anleitung vor dem Nähen einmal komplett durch. So weißt Du auch, welche Materialien Du für welche Version benötigst.

Bei Fragen helfe ich Dir gerne weiter: vivis-fancywork@gmx.de

Fancy Baby Belly ist ausgelegt für dehnbare Materialien (z.B. Jersey).

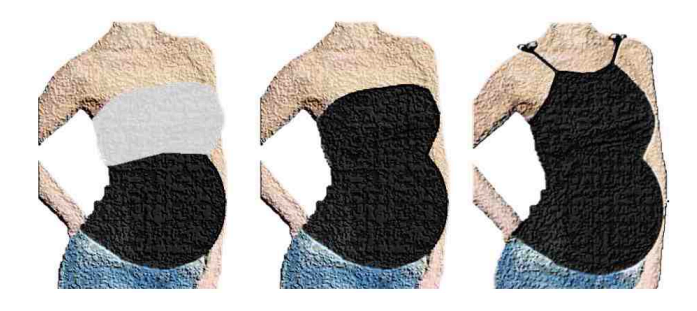

© Copyright 2015 by Vivi's Fancywork, www.vivis-fancywork.jimdo.de

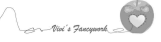

### *Maß nehmen:*

Für die verschiedenen Kleidungsstücke werden unterschiedliche Maße verwendet. In der Abbildung ist skizziert, wo jeweils Maß genommen werden soll. Unten kannst Du Dir Deine persönlichen Maße notieren, sodass Du sie schnell griffbereit hast.

A (Umfang oberhalb der Brust):

B (Brustumfang): \_\_\_\_\_\_\_\_\_

C (Unterbrustumfang): \_\_\_\_\_\_\_\_\_

D (Hüftumfang): \_\_\_\_\_\_\_\_\_

Jetzt noch ein paar Abstände:

Abstand A bis C : (über die Brust mit anliegendem Maßband gemessen)

Abstand A bis D : (über die Brust aber nicht den Bauch (!) mit anliegendem Maßband gemessen)

Abstand C bis D : (seitlich vom Körper mit gestrafftem Maßband gemessen)

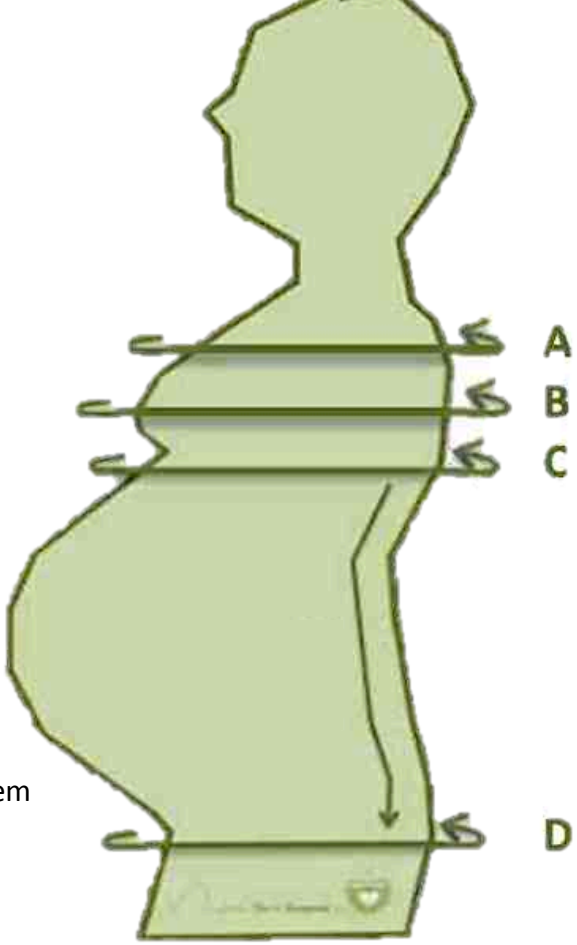

© Copyright 2015 by Vivi's Fancywork, www.vivis-fancywork.jimdo.de

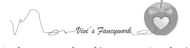

# Fancy Baby Belly

## **Anleitung!Bauchband**

### *Schritt 1: Schnitt erstellen*

Miss Deinen Unterbrustumfang (A) und Deinen Hüftumfang (B) sowie den Abstand zwischen Unterbrust und Hüfte (C).

Für die Oberkante wird das Maß des Unterbrustumfangs mit 0,8 multipliziert, damit das Bauchband im oberen Bereich eng anliegt und nicht rutscht. Bei sehr stark dehnbaren Materialien II (viele Interlock-Jerseys) ist ein Multiplikator von 0,7 sinnvoll.

Zeichne Dein Schnittmuster wie in der folgenden Abbildung auf Papier und berücksichtige dabei Deine Maße. Die Höhe des Bauchbandes entnimmst Du je nach Konfektionsgröße bitte der Tabelle.

Insgesamt entstehen zwei Schnittteile, eins für die Vorderseite und eins für die Rückseite Deines Bauchbandes. Geübte können die Maße auch direkt auf den Stoff übertragen, aber so hast Du eine Vorlage für das nächste Mal.

#### **Schnittmuster!Bauchband\***

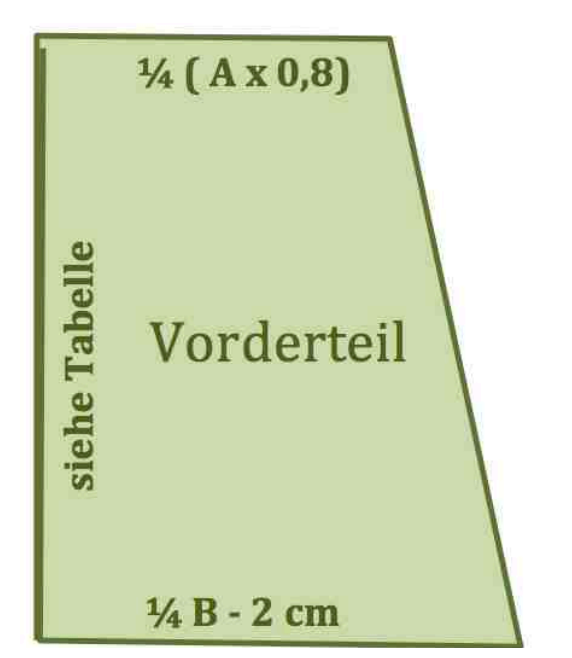

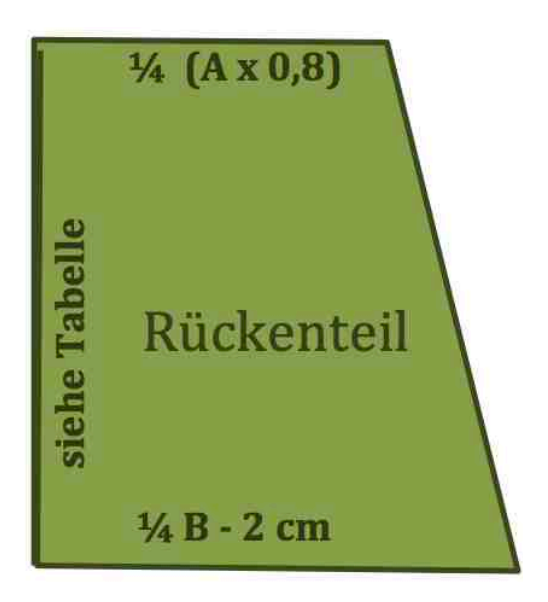

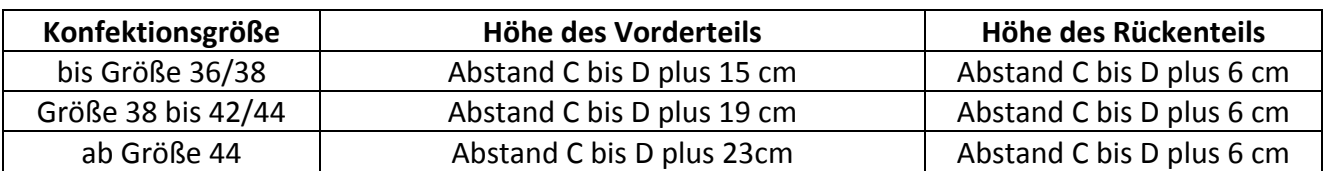

#### \* Für die Nicht-Schwangeren-Version werden für beide Schnitteile jeweils die Maße des Rückenteils genommen.

© Copyright 2015 by Vivi's Fancywork, www.vivis-fancywork.jimdo.de

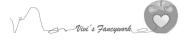

Es ist erlaubt Einzelstücke und Kleinserien von bis zu 20 Stück pro Jahr nach dieser Anleitung anzufertigen und zu verkaufen. (Industrielle) Massenproduktion ist untersagt. Es ist beim Verkauf die Quelle der Anleitung (Bauchband "Fancy Baby Belly" von Vivi's Fancywork, www.vivis-fancywork.jimdo.de) anzugeben. Weitergabe, Tausch und Verkauf der Anleitung oder von Teilen davon sind ausdrücklich verboten, ebenso die Veröffentlichung oder der Abdruck.

#### 4

### *Schritt 2: Stoff zuschneiden*

Falte Deinen Stoff entlang des Fadenlaufs, sodass er doppelt liegt. Schneide nun jeweils ein Vorder- und ein Rückenteil IM STOFFBRUCH zu. Das bedeutet, dass die "Stoffbruch"-Kante des Schnittmusters genau auf der Falte des Stoffes anliegt. Eine Nahtzugabe ist nicht notwendig.

#### **Zuschnitt!Bauchband**

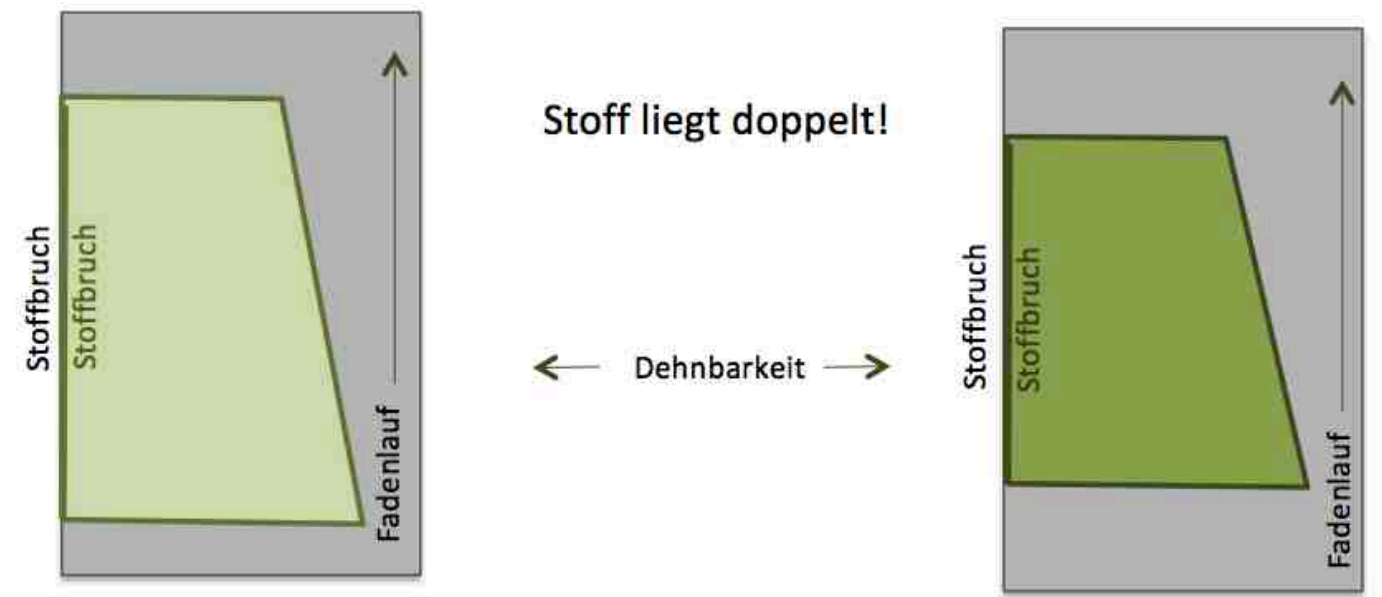

Wenn Du nun Deine Zuschnitte auffaltest, müssen sie so aussehen. Das Vorderteil ist ein gutes Stück länger als das Rückenteil:

#### **Schnitteile Bauchband**

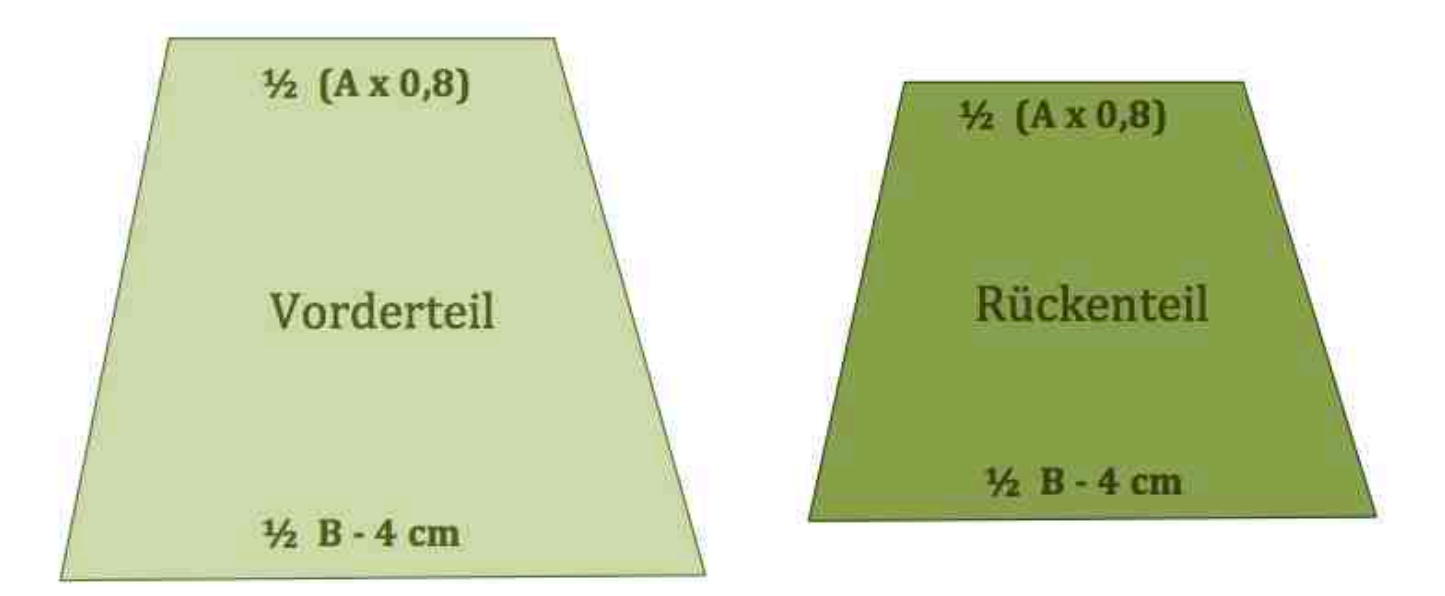

© Copyright 2015 by Vivi's Fancywork, www.vivis-fancywork.jimdo.de

.<br>Not's Fa

### *Schritt 3: Vorderteil kräuseln\**

#### \* Bei der Nicht-Schwangeren-Version wird dieser Schritt einfach ausgelassen.

Falls Du Dein Bauchband mit einer Applikation oder Stickerei verzieren möchtest, solltest Du diese  $\parallel$  jetzt anbringen.

Damit der Babybauch später schön viel Platz hat, haben wir das Vorderteil deutlich länger zugeschnitten als das Rückenteil. Um beide Schnitteile aufeinander abzustimmen, wird das Vorderteil ietzt gekräuselt.

\* Viele Jerseystoffe sind in beide Richtungen dehnbar. Sollte es mal schnell gehen müssen, kann man bei zweifach dehnbaren Stoffen auch das Kräuseln überspringen und einfach das Rückenteil beim  $\|$ Zusammennähen (Schritt 4) auf die Länge des Vorderteils dehnen.

Nimm das Vorderteil zur Hand und markiere Dir jeweils rechts und links 8cm vom oberen und unteren Rand entfernt Anfangs- und Endpunkt Deiner Kräuselnaht.

Zwischen den Markierungen steppst Du die Seitenränder knappkantig mit großer Stichlänge und niedriger Fadenspannung ab. Die Fadenenden dieser Einhaltefäden nicht verriegeln, sondern lang überstehen lassen.

#### **Position!Kräuselnaht**

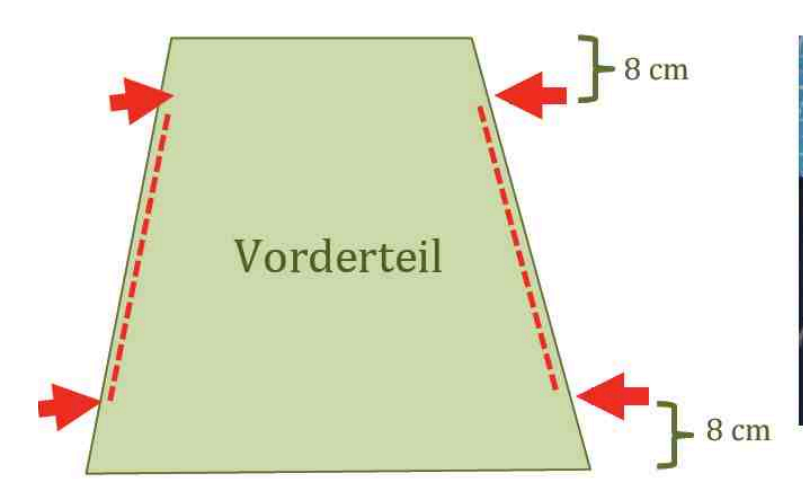

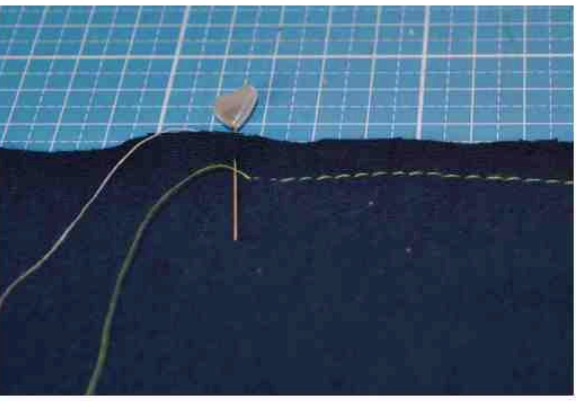

© Copyright 2015 by Vivi's Fancywork, www.vivis-fancywork.jimdo.de

![](_page_5_Picture_12.jpeg)

#### Schiebe den Stoff nun zusammen, sodass er sich kräuselt, indem Du an den Enden des Unterfadens ziehst.

![](_page_6_Picture_2.jpeg)

Lege das Vorderteil zum Vergleich auf oder neben das Rückenteil und kräusle es so weit, dass die Länge beider Schnittteile gleich ist. Verknote die Enden der Einhaltefäden mit einem einfachen Knoten, damit nichts mehr verrutscht und verteile die Falten gleichmäßig.

Stelle Fadenspannung und Stichlänge wieder auf die Normaleinstellung zurück und steppe die Kräuselung fest, indem Du in der Nahtzugabe einfach eine durchgehende Naht darüber setzt. Jetzt kannst Du die losen Einhaltefäden herausziehen.

Das Kräuseln mit der Maschine (Overlock- oder Nähmaschine) ist zwar möglich. Da sich die Länge dann aber nicht so flexibel variieren lässt, empfehle ich, es wie hier mit der Hand zu tun.

© Copyright 2015 by Vivi's Fancywork, www.vivis-fancywork.jimdo.de

![](_page_6_Picture_7.jpeg)

### *Schritt 4: Nähen*

Du kannst das Bauchband mit einer Overlock-Maschine nähen. Eine normale Nähmaschine mit einem elastischen Stich (Dreifach-Geradstich oder ein einfacher Zick-Zack-Stich) tut es aber auch.

Jerseystoffe müssen (zum Glück  $\odot$ ) nicht versäubert werden. Solltest Du einen Stoff nehmen, der die Eigenschaft hat auszufransen, versäubere ihn rundherum.

Lege Vorder- und Rückenteil rechts auf rechts aufeinander. Die beiden schönen Seiten liegen also innen. Nun nähst Du das Bauchband an beiden Seiten zusammen.

![](_page_7_Figure_5.jpeg)

Probiere Dein Bauchband nun einmal an. Bei vielen reicht es, nun einfach oben und unten zu säumen (siehe Schritt 6). Da aber jeder Babybauch einzigartig ist, wird oft ein Tunnel- oder Gummizug benötigt, damit das Bauchband optimal sitzt und am oberen Rand nicht unschön absteht. Dann also weiter mit Schritt 5.

© Copyright 2015 by Vivi's Fancywork, www.vivis-fancywork.jimdo.de

![](_page_7_Picture_8.jpeg)

*Schritt 5: Tunnelzug erstellen \**

\* Anstelle eines Tunnelzuges kannst Du auch einen Gummizug einnähen. Wie das geht, zeuge ich Dir in Schritt 6a der Anleitung der Shirt-Version.

Wende das Bauchband auf rechts!

Wähle eine Stelle, an der Du später die Bänder knoten möchtest (Seite, Mitte oder sogar hinten?).

Miss 4 cm vom oberen Rand ab. Kurz DARUNTER nähst Du 2 Knopflöcher (siehe Handbuch Deiner Nähmaschine) oder bringst zwei Ösen an (siehe Beschreibung Ösenzange). Die Stellen der Knopflöcher oder Ösen kannst Du wie im Bild rechts durch das Aufnähen kleiner Stoffstücke verstärken.

![](_page_8_Picture_6.jpeg)

#### Position Knopflöcher/ Ösen:

![](_page_8_Figure_8.jpeg)

Wende das Bauchband wieder auf links.

Schlage 2 cm des Stoffes am oberen Rand nach außen (Stoff auf die linke Seite umschlagen) und stecke den Umschlag mit Stecknadeln oder WonderClips fest.

![](_page_8_Picture_11.jpeg)

mehr zu sehen und die Knopflöcher/ Ösen be-Wiederhole diesen Schritt, indem Du erneut 2 cm umschlägst. Die Stoffkante ist jetzt nicht finden sich auf der Innenseite (rechte Seite) des Bauchbandes.

![](_page_8_Picture_13.jpeg)

© Copyright 2015 by Vivi's Fancywork, www.vivis-fancywork.jimdo.de

![](_page_8_Picture_15.jpeg)

Nähe den Saum (Tunnelzug) knappkantig fest. Denke daran, einen elastischen Stich zu wählen.

![](_page_9_Picture_2.jpeg)

### *Schritt 6: Säumen und fertigstellen*

Schlage 2 cm des Stoffes am unteren Rand nach links um und nähe den Umschlag knappkantig fest. Falls Du eine Covermaschine besitzt, bietet sich hier eine Covernaht an. Mit der Zwillingsnadel an einer normalen Nähmaschine oder einem gewöhnlichen Elastik-Stich (Dreifach-Gerad-Stich/ Zick-Zack-Stich) geht es aber ebenso, eine doppelte Naht ist bei letzterem allerdings empfehlenswert.

!! Lasse an einer Stelle eine Lücke von ca. 3cm. Hier kannst Du bei Bedarf einen Gummizug einziehen wie in Schritt 6a der Shirtversion beschrieben. Um von außen eine durchgehende Naht zu sehen, kannst Du den Saum an dieser Stelle einfach wegklappen und nur in einer Stofflage nähen.

#### Dein Bauchband ist jetzt gesäumt.

Anstelle eines Saums ist auch ein Bündchen als Abschluss des Bauchbandes denkbar. Hier muss das Bauchband allerdings am unteren Rand um 5-6 cm (Saumzugabe + Bündchenbreite) gekürzt werden. **Wichtig** ist, dass Du diesen Schritt schon beim Zeichnen Deines Schnittes berücksichtigt, damit die  $\blacksquare$ Unterkante weiterhin das Maß Deines Hüftumfangs besitzt.

#### Wende Dein Bauchband auf rechts.

Befestige eine Sicherheitsnadel an einem Ende der Kordel/ Jerseynudel/ Flechtband/ ... und fädele sie durch den Tunnelzug. Binde eine Schleife, schneide sie auf die gewünschte Länge ab und schlage einen Knoten in die Enden.

![](_page_9_Picture_10.jpeg)

© Copyright 2015 by Vivi's Fancywork, www.vivis-fancywork.jimdo.de

![](_page_9_Picture_12.jpeg)

### *Schritt 7: Verzieren*

Falls Dir danach ist, verziere Dein Bauchband mit Schleifchen, Spitze, Plotterbildern etc.

*Fertig ist Dein Bauchband!*

## Fancy Baby Belly **Varianten!Bauchband**

Hier siehst Du zwei Variationsmöglichkeiten für das Bauchband. Generell sind der Fantasie hier aber kaum Grenzen gesetzt.

Das Schnittmuster wird dafür jeweils wie folgt angepasst:

#### **Long-Version:**

![](_page_10_Figure_8.jpeg)

#### **Apron-Version:**

![](_page_10_Picture_10.jpeg)

#### An beiden Schnittteilen die gewünschte Länge """ "Am unteren Rand des Vorderteils am unteren Rand hinzugeben. """ "" "" """ """ "" "eine halbe Rundung zugeben.

© Copyright 2015 by Vivi's Fancywork, www.vivis-fancywork.jimdo.de

![](_page_10_Picture_14.jpeg)

## Fancy Baby Belly **Designbeispiele Bauchband**

![](_page_11_Picture_2.jpeg)

![](_page_11_Picture_3.jpeg)

Anja"von"*Flotte&Sprotte* www.facebook.com/FlotteSprotte

![](_page_11_Picture_5.jpeg)

Marion"von"*Sewing&Maid* www.facebook.com/sewingmaid82

![](_page_11_Picture_7.jpeg)

Catharina von"*Momdesign* www.facebook.com/pages/Momdesign/1 377723695800905

Manuela"von"*Liebste&Schwester* www.facebook.com/liebsteschwester www.liebste=schwester.blogspot.de

![](_page_11_Picture_10.jpeg)

![](_page_11_Picture_11.jpeg)

Clara"von"*Piekefein* www.facebook.com/Piekefein ww.facebook.com/Piekefeir Clara von Piekefein

![](_page_11_Picture_13.jpeg)

© Copyright 2015 by Vivi's Fancywork, www.vivis-fancywork.jimdo.de

![](_page_11_Picture_15.jpeg)

## Fancy Baby Belly **Anleitung!Shirtversion(en)**

### *Schritt 1: Schnitt erstellen*

(Abbildung und Tabelle zum Maßnehmen auf Seite 3)

#### Strapless:

Miss Deinen Oberkörperumfang oberhalb der Brust (A), Deinen Brustumfang (B) und Deinen Hüftumfang (D). Miss außerdem den Abstand A bis D und den Abstand C bis D.

![](_page_12_Picture_6.jpeg)

#### Top:

Miss Deinen Deinen Brustumfang (B) und Deinen Hüftumfang (D). Miss außerdem den Abstand von der Hüfte bis zur gewünschten Höhe des Tops. Es kann bereits auf Höhe von A enden, eine beliebte Variante reicht aber z.B. bis zum Schlüsselbein. Setze in diesem Fall die ermittelte Höhe für "Abstand A bis D" ein.

#### Beide Shirtversionen:

Zeichne Dein Schnittmuster wie in der folgenden Abbildung auf Papier und berücksichtige dabei Deine Maße.

Insgesamt entstehen zwei Schnittteile, eins für die Vorderseite und eins für die Rückseite Deines Oberteils. Geübte können die Maße auch direkt auf den Stoff übertragen, aber so hast Du eine Vorlage für das nächste Mal.

#### **Schnittmuster!Shirtversionen**

![](_page_12_Figure_13.jpeg)

© Copyright 2015 by Vivi's Fancywork, www.vivis-fancywork.jimdo.de

![](_page_12_Picture_15.jpeg)

![](_page_13_Picture_144.jpeg)

\* Für die Nicht-Schwangeren-Version werden für beide Schnitteile jeweils die Maße des Rückenteils genommen.

Falls Du unter der Brust einen Tunnelzug erstellen möchtest, brauchst Du einen etwa 2-3 cm breiten Jerseystreifen, der entlang der Dehnbarkeit das Maß B (Brustumfang) + 5cm besitzt.

Für die Strapless-Version kannst Du außerdem wählen, ob Du einen Gummizug oder ein Bündchen am oberen Rand verwenden möchtest. Das Bündchen besitzt die folgenden Maße:

![](_page_13_Figure_5.jpeg)

### *Schritt 2: Stoff zuschneiden*

Falte Deinen Stoff entlang des Fadenlaufs, sodass er doppelt liegt. Schneide nun jeweils ein Vorder- und ein Rückenteil IM STOFFBRUCH zu. Das bedeutet, dass die "Stoffbruch"-Kante des Schnittmusters genau auf der Falte des Stoffes anliegt. Eine Nahtzugabe ist nicht notwendig. (Abbildung auf der nächsten Seite)

© Copyright 2015 by Vivi's Fancywork, www.vivis-fancywork.jimdo.de

![](_page_13_Picture_9.jpeg)

![](_page_14_Figure_1.jpeg)

Wenn Du nun Deine Zuschnitte auffaltest, müssen sie so aussehen. Das Vorderteil ist ein gutes Stück länger als das Rückenteil:

![](_page_14_Figure_3.jpeg)

 Du kannst Dein Oberteil auch in mehrere Abschnitte teilen und dadurch z.B. Bauch- und Brustpartie in verschiedenen Farben/ Mustern nähen. Dazu teilst Du das Schnittmuster einfach auf Höhe von C (Unterbrustumfang) oder an der gewünschten Stelle.

 BEACHTE, beim Stoffzuschnitt dann an dieser Schnittkante eine Nahtzugabe hinzuzufügen.

 Nähe die geteilten Stücke zusammen und fahre dann mit Schritt 3 fort.

© Copyright 2015 by Vivi's Fancywork, www.vivis-fancywork.jimdo.de

![](_page_14_Picture_8.jpeg)

### *Schritt 3: Vorderteil kräuseln\**

#### \* Bei der Nicht-Schwangeren-Version wird dieser Schritt einfach ausgelassen.

Falls Du Dein Oberteil mit einer Applikation oder Stickerei verzieren möchtest, solltest Du diese jetzt | anbringen. Damit der Babybauch später schön viel Platz hat, haben wir das Vorderteil deutlich länger zugeschnitten als das Rückenteil. Um beide Schnitteile aufeinander abzustimmen, wird das Vorderteil jetzt gekräuselt.

\* Viele Jerseystoffe sind in beide Richtungen dehnbar. Sollte es mal schnell gehen müssen, kann man bei zweifach dehnbaren Stoffen auch das Kräuseln überspringen und einfach das Rückenteil beim Zusammennähen (Schritt 4) auf die Länge des Vorderteils dehnen.

#### Nimm das Vorderteil zur Hand und mache folgende Markierungen:

- rechts und links je 8 cm vom unteren Rand entfernt
- rechts und links je den Abstand C bis D + 8 cm vom unteren Rand entfernt

Diese Markierungen sind Anfangs- und Endpunkt Deiner Kräuselnaht. Zwischen den Markierungen steppst Du die Seitenränder knappkantig mit großer Stichlänge und niedriger Fadenspannung ab. Die Fadenenden dieser Einhaltefäden nicht verriegeln, sondern lang überstehen lassen.

#### **!!!!!!Position!Kräuselnaht**

![](_page_15_Figure_10.jpeg)

![](_page_15_Picture_11.jpeg)

Fahre ab hier fort, wie in Schritt 3 der Bauchband-Anleitung (Seite 6) beschrieben.

© Copyright 2015 by Vivi's Fancywork, www.vivis-fancywork.jimdo.de

![](_page_15_Picture_14.jpeg)

### *Schritt 4: Nähen*

Du kannst das Bauchband mit einer Overlock-Maschine nähen. Eine normale Nähmaschine mit einem elastischen Stich (Dreifach-Geradstich oder ein einfacher Zick-Zack-Stich) tut es aber auch.

Jerseystoffe müssen (zum Glück  $\odot$ ) nicht versäubert werden. Solltest Du einen Stoff nehmen, der die Eigenschaft hat auszufransen, versäubere ihn rundherum.

Lege Vorder- und Rückenteil rechts auf rechts aufeinander. Die beiden schönen Seiten liegen also innen. Nun nähst Du das Oberteil an beiden Seiten zusammen.

![](_page_16_Picture_5.jpeg)

**!!! Top:** Bei der Top-Version reicht die Naht nur bis Brusthöhe!!! Sie endet also auf der Höhe von B !!! Naht hier sorgsam verriegeln.

© Copyright 2015 by Vivi's Fancywork, www.vivis-fancywork.jimdo.de

![](_page_16_Picture_8.jpeg)

*Schritt 5: Tunnelzug erstellen\**

\*Anstelle eines Tunnelzuges kannst Du auch einen Gummizug einnähen. Dieser wird wie in Schritt 6a bemessen und einfach von Innen unter Dehnung auf Höhe des Tunnelzuges angenäht. Knopflöcher oder Ösen braucht man dann selbstverständlich nicht.

Wende Dein Oberteil auf rechts !

Wähle eine Stelle, an der Du später die Bänder knoten möchtest (Seite, Mitte oder sogar hinten?).

Auf Höhe des Unterbrustumfangs (C, oberhalb der Kräuselnaht) nähst Du 2 Knopflöcher oder bringst 2 Ösen an Abbildung auf der nächsten Seite). Ggf. musst Du die Stellen mit einem Stoffaufnäher verstärken.

#### **Position!Knopflöcher/!Ösen:**

![](_page_17_Picture_7.jpeg)

Wende das Oberteil wieder auf links (!) und nähe den zugeschnittenen Jerseystreifen von links gegen das Oberteil, sodass er die Knopflöcher/ Ösen miteinfasst. Ordentlich festgesteckt ist hierbei halb genäht. Nach dem Feststecken kannst Du den Jerseystreifen ggf. auf die passende Länge kürzen.

Befestige eine Sicherheitsnadel an einem Ende der Kordel/ Jerseynudel und fädele sie durch den Tunnelzug. Binde eine Schleife, schneide sie auf die gewünschte Länge ab und schlage einen Knoten in die Enden.

![](_page_17_Picture_10.jpeg)

© Copyright 2015 by Vivi's Fancywork, www.vivis-fancywork.jimdo.de

![](_page_17_Picture_12.jpeg)

# *Schritt 6a* (Strapless)*: Gummizug einnähen*

Für die Strapless-Version ist über der Brust ein Gummizug vorgesehen. Alternativ kann hier ein Bündchen angenäht werden. Bei einem Bündchen solltest Du das Oberteil um ca. 2 cm kürzen.

Um die Länge des Gummis zu ermitteln, legst Du dieses unter leichtem Zug einmal um Deinen Oberkörper, dort wo die Oberkante des Shirts später enden soll und schneidest das Gummi auf die benötigte Länge zu. Das Bild zeigt, dass das Gummi ein gutes Stück kürzer ist als das Oberteil breit (liegt hier doppelt).

![](_page_18_Picture_4.jpeg)

![](_page_18_Picture_5.jpeg)

Falte die Oberkante des Shirts 0.5 cm nach links um.

Wiederhole diesen Schritt, falte dieses Mal aber 2 cm nach links um.

Zwischenzeitliches Bügeln empfiehlt sich, um die Kante zu stabilisieren.

Steppe den Umschlag knappkantig ab, lass aber eine ca. 3cm große Öffnung.

Steche eine Sicherheitsnadel durch das Gummiband und fädele es durch den soeben entstandenen Tunnelzug.

Knote die Enden des Gummis zusammen und Probiere es an. Hält es?

Falls ja, nähst Du die Enden des Gummis mit einem elastischen Stich zusammen.

Jetzt kannst Du die 3cm große Fädel-Öffnung schließen.

![](_page_18_Picture_14.jpeg)

© Copyright 2015 by Vivi's Fancywork, www.vivis-fancywork.jimdo.de

![](_page_18_Picture_16.jpeg)

Nähanleitung Fancy Baby Belly

*Schritt 6b* (Top)*: Schulterteil nähen*

Schlage an den noch offen gebliebenen Seitennähten (rot) 0,5-1cm Stoff nach links um und steppe den Umschlag knappkantig fest.

![](_page_19_Picture_3.jpeg)

![](_page_19_Picture_4.jpeg)

Schlage an den Oberkanten (türkis) zunächst 0,5cm Stoff nach links um, dann noch einmal 2cm und steppe den Umschlag knappkantig fest.

Befestige eine Sicherheitsnadel an je einer Kordel/ Jerseynudel/ Flechtschnur/ ... und fädele sie durch den entstandenen Tunnelzug. So kommen Deine Träger zustande.

Ziehe das Oberteil an und binde die jetzt entstandenen Träger über den Schultern zusammen.

![](_page_19_Picture_8.jpeg)

Wenn Du magst, kannst Du die Träger am Oberteil rechts und links des Tunnelzuges festnähen. Achte dabei darauf, dass Du mit der Stärke der Raffung zufrieden bist. Daher unbedingt während des Anprobierens feststecken!

© Copyright 2015 by Vivi's Fancywork, www.vivis-fancywork.jimdo.de

![](_page_19_Picture_11.jpeg)

### *Schritt 7: Säumen und fertigstellen*

Schlage 2 cm des Stoffes am unteren Rand nach links um und nähe den Umschlag knappkantig fest. Falls Du eine Covermaschine besitzt, bietet sich hier eine Covernaht an. Mit der Zwillingsnadel an einer normalen Nähmaschine oder einem gewöhnlichen Elastik-Stich (Dreifach-Gerad-Stich/ Zick-Zack-Stich) geht es aber ebenso, eine doppelte Naht ist bei letzterem allerdings empfehlenswert.

#### Dein Oberteil ist jetzt gesäumt.

Anstelle eines Saums ist auch ein Bündchen als Abschluss des Oberteils denkbar. Hier muss das Schnittmuster allerdings am unteren Rand um 5-6 cm (Saumzugabe + Bündchenbreite) gekürzt werden. Wichtig ist, dass Du diesen Schritt schon beim Zeichnen Deines Schrittes berücksichtigt, damit die Unterkante weiterhin das Maß Deines Hüftumfangs besitzt.

Wende Dein Oberteil auf rechts.

*Schritt 7: Verzieren*

Falls Dir danach ist, verziere Dein Oberteil mit Schleifchen, Spitze, Plotterbildern etc.

*Fertig ist Dein Fancy Baby Belly als Shirt!* 

© Copyright 2015 by Vivi's Fancywork, www.vivis-fancywork.jimdo.de

![](_page_20_Picture_10.jpeg)

## Fancy Baby Belly **Designbeispiele Strapless**

![](_page_21_Picture_2.jpeg)

© Copyright 2015 by Vivi's Fancywork, www.vivis-fancywork.jimdo.de

6 .<br>Vivi e Fa

# Fancy Baby Belly

## **Designbeispiele Top**

Clara"von"*Piekefein* www.facebook.com/Piekefein

![](_page_22_Picture_4.jpeg)

![](_page_22_Picture_5.jpeg)

![](_page_22_Picture_6.jpeg)

![](_page_22_Picture_7.jpeg)

![](_page_22_Picture_8.jpeg)

![](_page_22_Picture_9.jpeg)

![](_page_22_Picture_10.jpeg)

Marion"von"*Sewing&Maid*

![](_page_22_Picture_12.jpeg)

© Copyright 2015 by Vivi's Fancywork, www.vivis-fancywork.jimdo.de

![](_page_22_Picture_14.jpeg)

## Fancy Baby Belly **Anleitung!Kleidversion**

## *Schritt 1: Schnitt erstellen und Stoff zuschneiden*

(Abbildung und Tabelle zum Maßnehmen auf Seite 3)

Das Kleid kann trägerlos oder mit Trägern genäht werden.

Für die trägerlose Variante benötigst Du die gleichen Maße wie für die Strapless-Version und wenn Du Träger am Kleid haben möchtest, nimmst Du die gleichen Maße, wie sie für die Top-Version benötigt werden.

Zeichne den Schnitt auf Papier wie in der Anleitung für die Shirtversionen beschrieben.

Zusätzlich wird an der Unterkante ein Stück der gewünschten Länge angefügt. Hierzu misst Du ab der Hüfte bis zur gewünschten Saumhöhe des Kleides (z.B. Kniekehle).

Je nach Belieben kann dieses Stück A-förmig ausgestellt werden (gestrichelte Linie) oder lotrecht und damit beinnah geschnitten sein (durchgehende Linie).

Es ist auch denkbar, das Oberteil und das Rockteil getrennt von einander zuzuschneiden und dann mit einem Bündchenstreifen zu verbinden. Hier ist zu beachten, dass am Unteren Rand des Oberteils die Saumzugabe von 2cm entfernt und an das Rockteil angefügt werden muss.

Gehe beim Stoffzuschnitt nach der Beschreibung in der Shirt-Anleitung vor.

In jedem Fall solltest Du Dir den Übergang vom Rockteil zum Oberteil markieren, da diese Stelle später von Bedeutung sein wird.

![](_page_23_Figure_12.jpeg)

© Copyright 2015 by Vivi's Fancywork, www.vivis-fancywork.jimdo.de

![](_page_23_Picture_14.jpeg)

### *Dann:*

Führe die Schritte 3 bis 7 der Shirt-Nähanleitung durch. Beachte beim Kräuseln, dass Du die Markierungspunkte von der Kräuselnaht vom unteren Rand des Oberteils aus misst und das Rockteil **nicht!in!die!Abmessungen!miteinbeziehst.**

*...und fertig!*

## **Designbeispiele Kleid**

![](_page_24_Picture_5.jpeg)

Sabrina"von"*Sabses&Welt* www.facebook.com/sabseschaotischewelt www.sabseswelt.blogspot.de/

![](_page_24_Picture_7.jpeg)

![](_page_24_Picture_8.jpeg)

Marion"von"*Sewing&Maid* www.facebook.com/sewingmaid82

![](_page_24_Picture_10.jpeg)

© Copyright 2015 by Vivi's Fancywork, www.vivis-fancywork.jimdo.de

![](_page_24_Picture_12.jpeg)